# **4.4.16 Interruttore a valore di soglia analogico**

# **Introduzione**

L'uscita viene attivata e disattivata in dipendenza di due valori di soglia parametrizzabili.

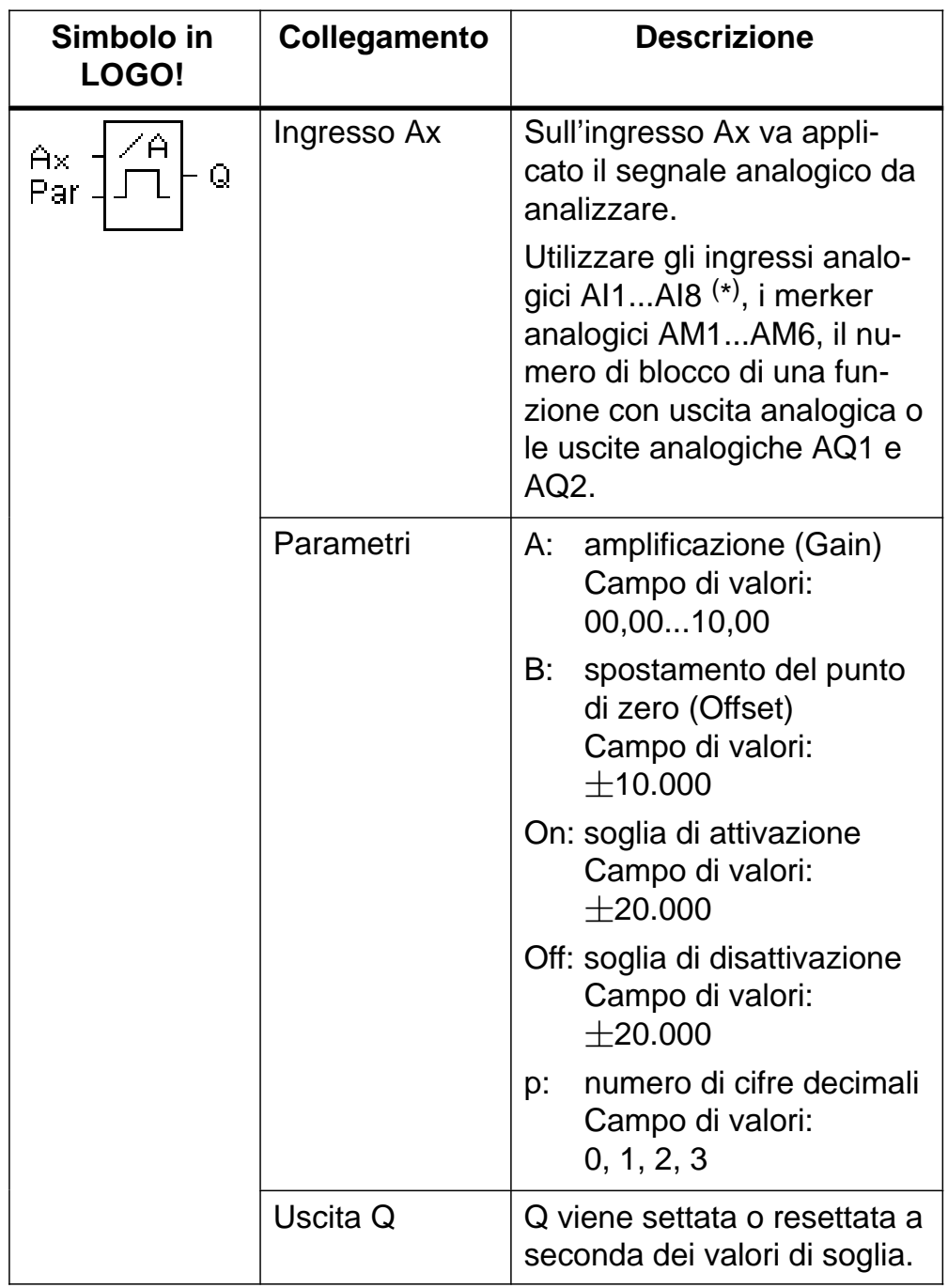

\* AI1...AI8: 0...10 V corrisponde a 0...1000 (valore interno).

## **Parametri Gain e Offset**

Per i parametri Gain e Offset, si tenga presente il paragrafo 4.3.6.

#### **Parametro p (numero di cifre decimali)**

Vale soltanto per la rappresentazione dei valori Ax e Ay nei testi di segnalazione.

Non vale invece per il confronto con i valori On/Off (durante il confronto il punto rappresentato viene ignorato).

## **Diagramma dei tempi**

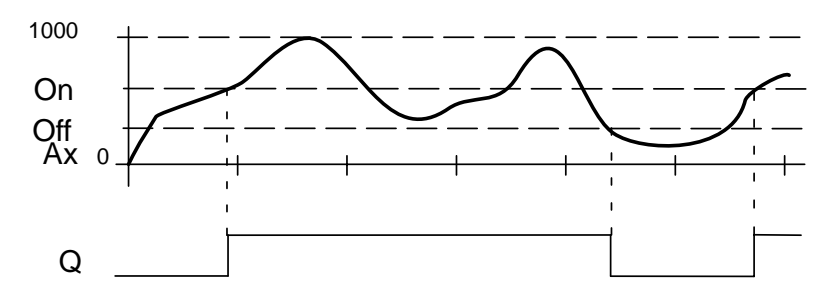

#### **Descrizione della funzione**

La funzione legge il valore analogico del segnale applicato all'ingresso analogico Ax.

Questo valore viene moltiplicato per il parametro A (Gain). Il parametro B (Offset) viene poi sommato al valore analogico. Pertanto:

 $(Ax \cdot Gain) + Offset = valore attuale Ax.$ 

L'uscita Q viene settata o resettata in dipendenza dei valori di soglia impostati. Si tenga presente la seguente formula.

# **Formula**

• Se soglia di attivazione  $(On) >$  soglia di disattivazione (Off), allora:

 $Q = 1$ , se valore attuale  $Ax > On$ 

 $Q = 0$ , se valore attuale  $Ax <$  Off.

 Se soglia di attivazione (On) < soglia di disattivazione (Off), allora  $Q = 1$ , se: On  $<$  valore attuale  $Ax <$  Off.